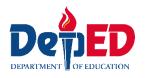

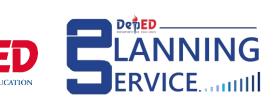

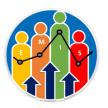

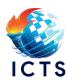

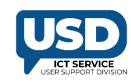

**User Guide** 

# **Important Reminders:**

### **Key Features:**

- Accepts whole numbers only;
- The minimum grade input is 60;
- The maximum grade input is 100;
- Automatically computes for the Final Grade per learning area and displays its corresponding remarks;
- Saves the learner's grade even if the input is incomplete; and
- Generates an Excel copy of the learner's grades.

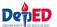

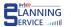

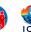

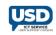

# Access is not yet available for the following:

- Public Senior High School
- Public Schools with Special Programs
- All Private Schools
- Kindergarten
- Learners under Special Education (SPED) Program
- Learners with enrollment issues (e.g., pending enrollment/transfers/approval)

#### Note:

• For transferees, the receiving school will encode/re-encode their grades for the current School Year.

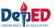

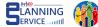

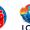

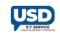

# **Procedure of encoding Quarterly Grades**

Go to the **LIS** website <a href="http://lis.deped.gov.ph">http://lis.deped.gov.ph</a> and log in using your account.

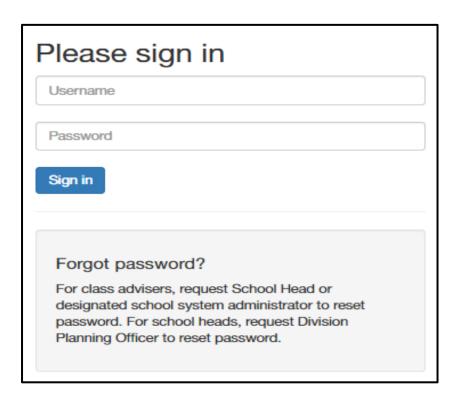

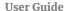

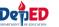

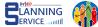

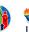

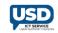

# 2. Once logged in under DepEd Apps, click Learner Information System.

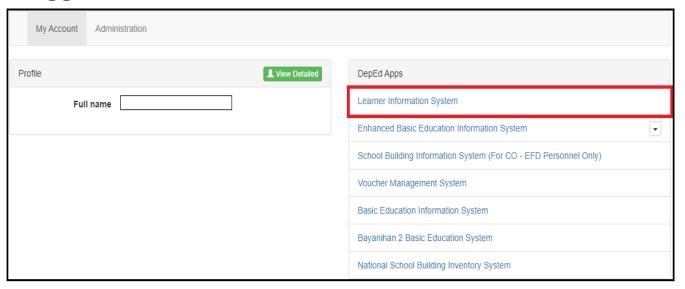

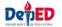

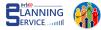

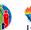

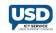

### 3. Click the **List of Classes** tab.

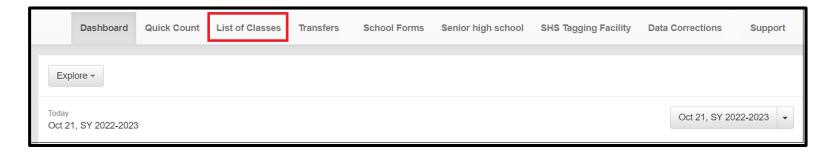

### 4. Click the **View Enrolment** button.

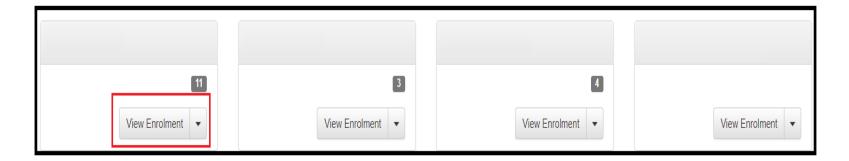

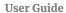

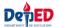

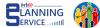

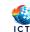

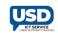

5. Click the **Pencil** icon in the Grading column.

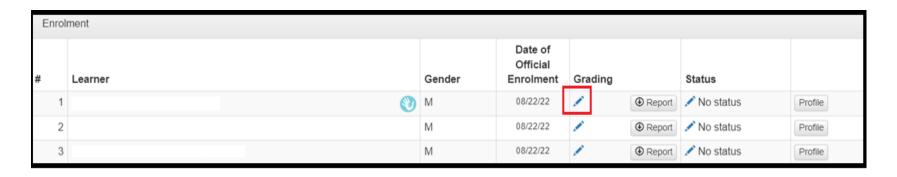

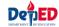

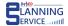

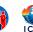

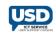

## 6. Input the Grades in the text box.

#### a. For Grade 1

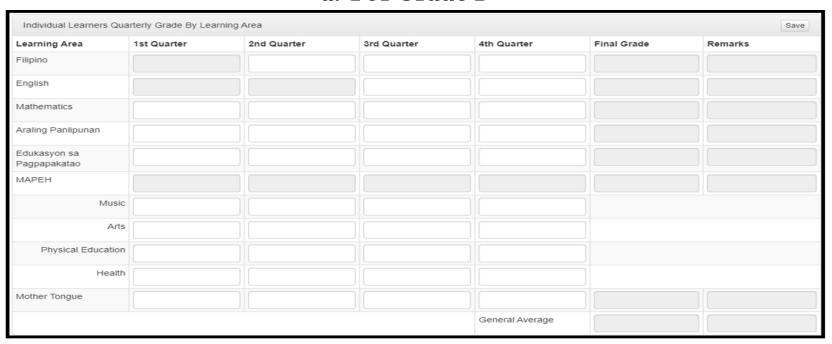

#### **Notes:**

- **Filipino** starts at 2<sup>nd</sup> Quarter
- English starts at 3<sup>rd</sup> Quarter
- No **Science** subject
- With **Mother Tongue** subject

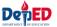

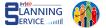

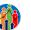

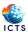

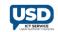

### b. For Grade 2

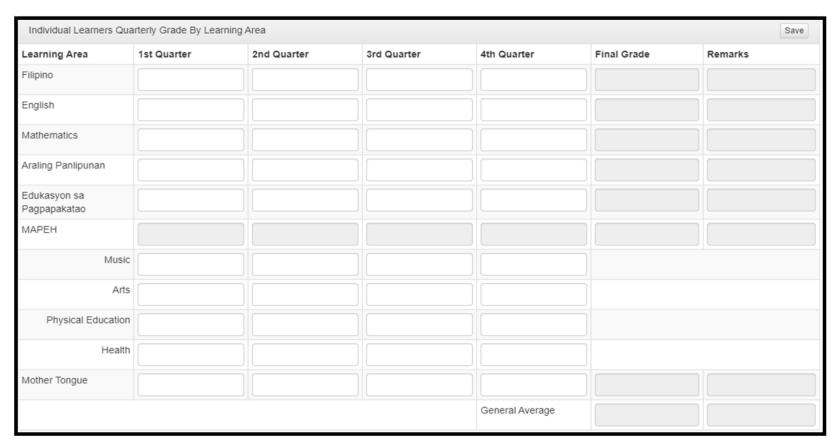

#### **Notes:**

- No **Science** subject
- With **Mother Tongue** subject

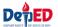

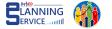

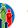

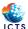

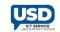

### c. For Grade 3

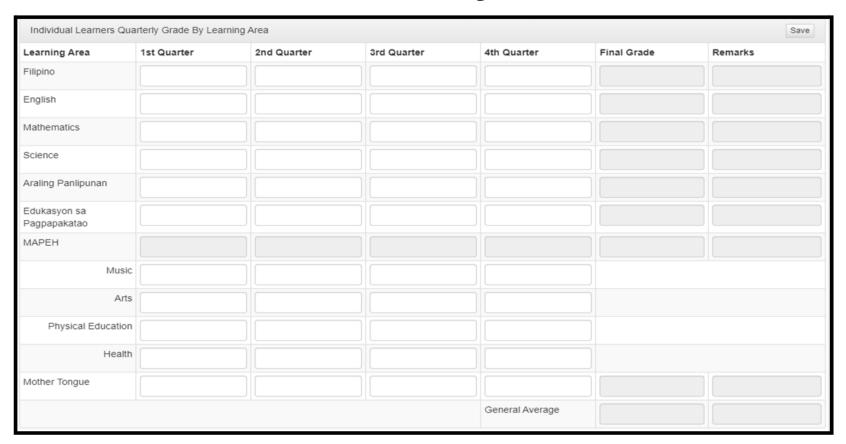

#### Note:

With Mother Tongue subject

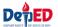

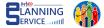

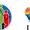

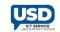

### d. For Grades 4-10

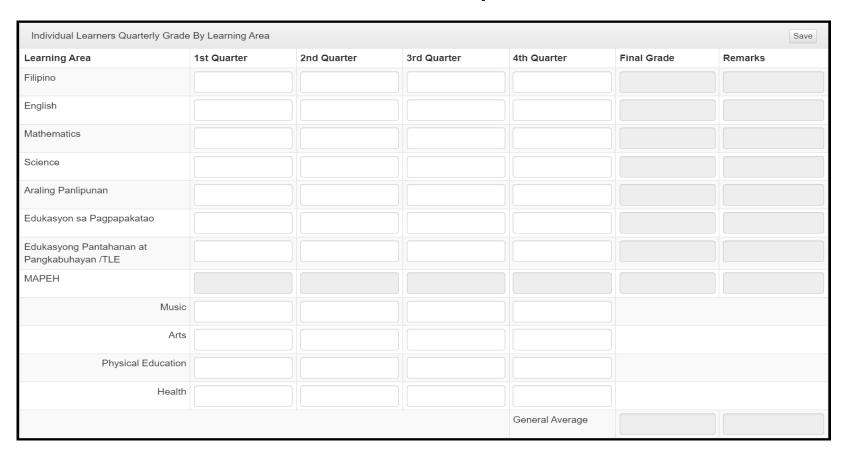

#### Note:

With Edukasyong Pantahanan at Pangkabuhayan / TLE subject

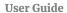

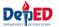

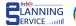

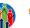

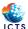

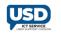

# 7. Click Save, a notification will appear "Learner Grade has been updated".

| Learner Grade has been updated                       |             |             |             |                 |             |         |  |  |  |  |
|------------------------------------------------------|-------------|-------------|-------------|-----------------|-------------|---------|--|--|--|--|
|                                                      |             |             |             |                 |             |         |  |  |  |  |
| Individual Learners Quarterly Grade By Learning Area |             |             |             |                 |             |         |  |  |  |  |
| Learning Area                                        | 1st Quarter | 2nd Quarter | 3rd Quarter | 4th Quarter     | Final Grade | Remarks |  |  |  |  |
| Filipino                                             |             |             |             |                 |             |         |  |  |  |  |
| English                                              |             |             |             |                 |             |         |  |  |  |  |
| Mathematics                                          | 90          |             |             |                 |             |         |  |  |  |  |
| Araling Panlipunan                                   | 91          |             |             |                 |             |         |  |  |  |  |
| Edukasyon sa<br>Pagpapakatao                         | 91          |             |             |                 |             |         |  |  |  |  |
| MAPEH                                                | 92          |             |             |                 |             |         |  |  |  |  |
| Music                                                | 92          |             |             |                 |             |         |  |  |  |  |
| Arts                                                 | 93          |             |             |                 |             |         |  |  |  |  |
| Physical Education                                   | 92          |             |             |                 |             |         |  |  |  |  |
| Health                                               | 92          |             |             |                 |             |         |  |  |  |  |
| Mother Tongue                                        | 93          |             |             |                 |             |         |  |  |  |  |
|                                                      |             |             |             | General Average |             |         |  |  |  |  |

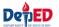

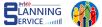

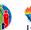

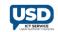

### Learner with **RETAINED** status

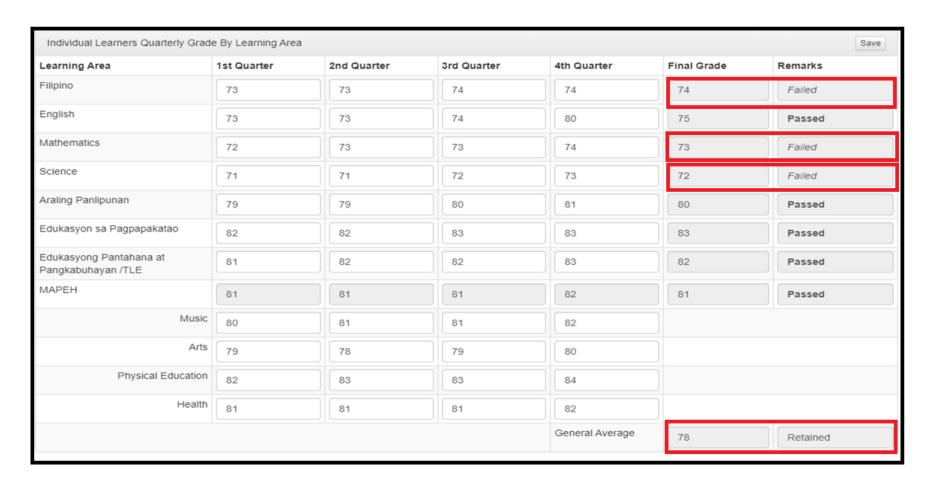

a. Retained: 3 or more learning areas got 74-below Final Rating

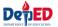

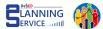

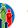

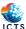

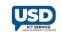

### Learner with CONDITIONALLY PROMOTED status

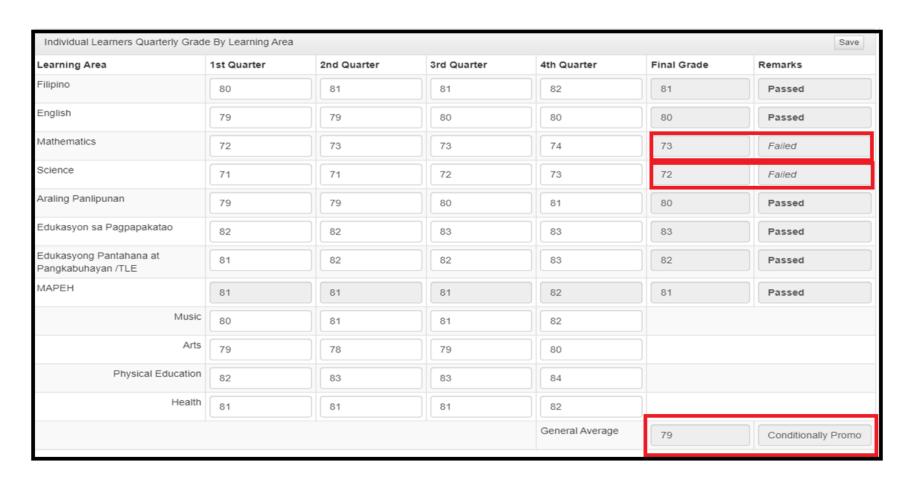

b. Conditionally Promoted: 1-2 Learning Area got 74-below Final Rating

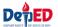

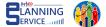

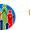

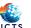

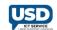

### Learner with **PROMOTED** status

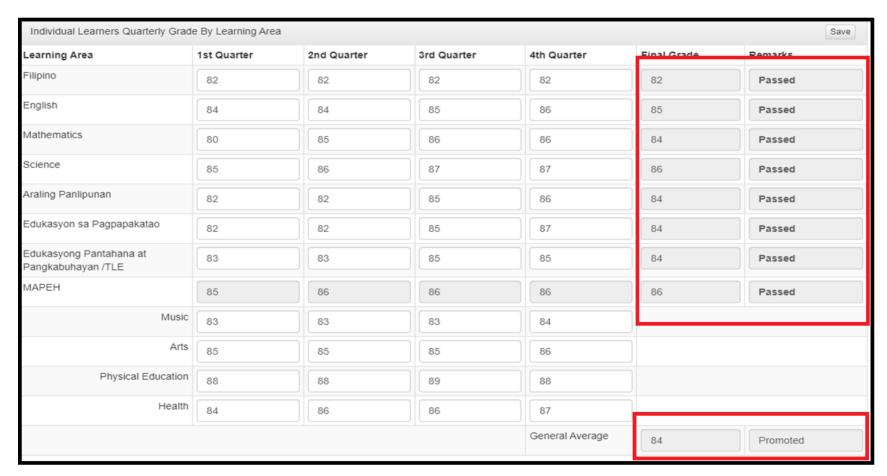

c. **Promoted**: all learning areas got 75 to 89 Final Rating

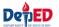

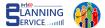

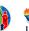

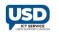

### Learner with PROMOTED WITH HONORS status

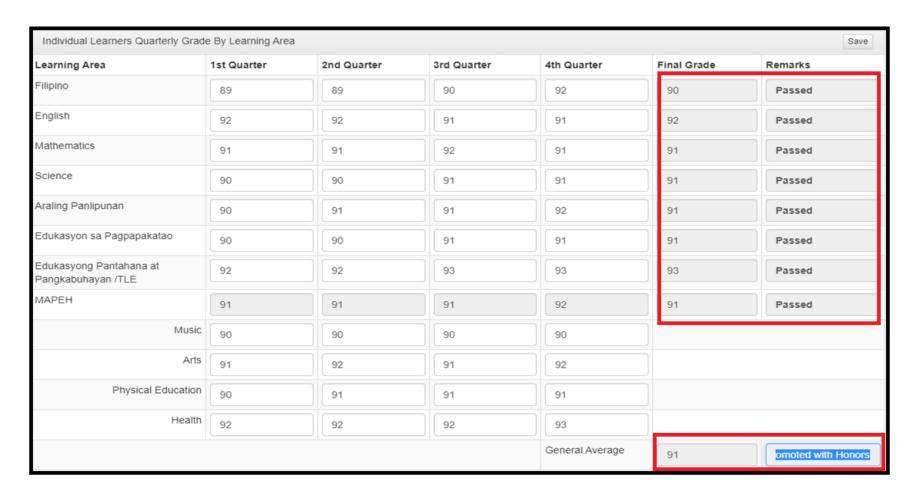

d. Promoted with Honors: General Average Value is 90-94

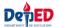

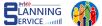

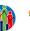

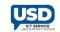

### Learner with PROMOTED WITH HIGH HONORS status

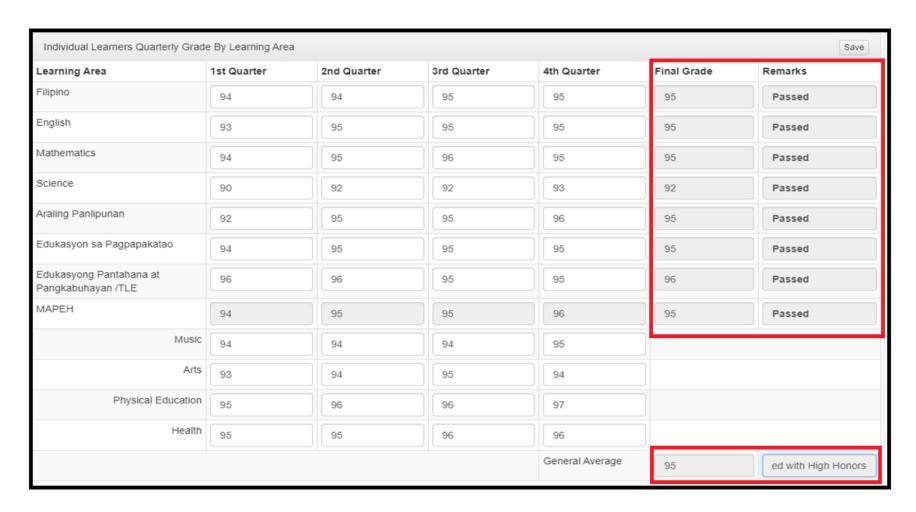

e. Promoted with High Honors: General Average Value is 95-97

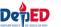

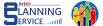

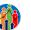

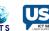

### Learner with PROMOTED WITH HIGHEST HONORS status

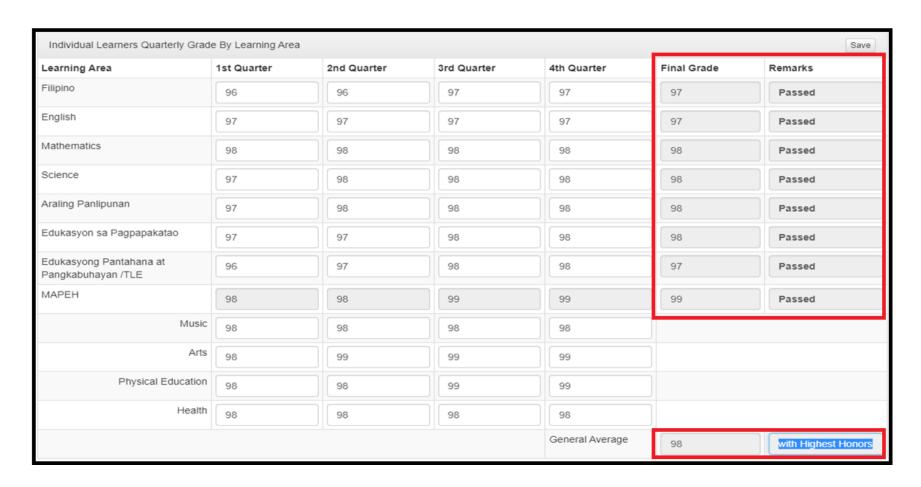

f. **Promoted with Highest Honors**: General Average Value is 98-100

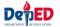

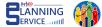

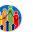

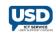

To generate report, click the **Report** button.

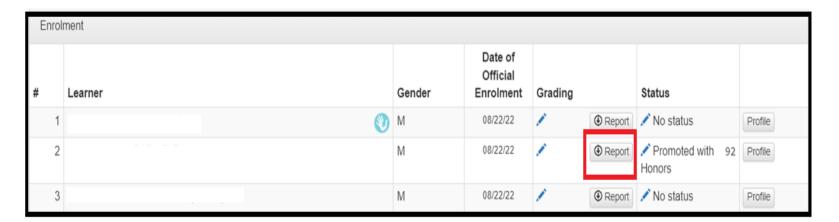

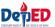

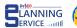

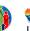

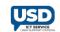

# 9. Click the downloaded Excel file from the download library.

| LEADAUNG ADEAG                        | Quarterly Rating |    |    |    | Final Dating | Dama alla              |  |  |
|---------------------------------------|------------------|----|----|----|--------------|------------------------|--|--|
| LEARNING AREAS                        | 1                | 2  | 3  | 4  | Final Rating | Remarks                |  |  |
| Filipino                              | 91               | 91 | 93 | 94 | 92           | Passed                 |  |  |
| English                               | 92               | 95 | 95 | 96 | 95           | Passed                 |  |  |
| Mathematics                           | 90               | 91 | 91 | 92 | 91           | Passed                 |  |  |
| Science                               | 93               | 93 | 96 | 96 | 95           | Passed                 |  |  |
| Araling Panlipunan                    | 89               | 90 | 91 | 92 | 91           | Passed                 |  |  |
| Edukasyon sa Pagpapakatao             | 91               | 91 | 93 | 94 | 92           | Passed                 |  |  |
| Edukasyong Pantahana at Pangkabuhayan | 90               | 91 | 91 | 92 | 91           | Passed                 |  |  |
| MAPEH                                 | 91               | 91 | 92 | 92 | 92           | Passed                 |  |  |
| Music                                 | 89               | 90 | 91 | 91 |              |                        |  |  |
| Arts                                  | 92               | 91 | 91 | 91 |              |                        |  |  |
| Physical Education                    | 91               | 92 | 91 | 92 |              |                        |  |  |
| Health                                | 93               | 92 | 93 | 94 |              |                        |  |  |
|                                       | General Average  |    |    |    | 92           | 2 Promoted with Honors |  |  |

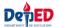

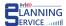

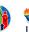

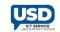

## 10. The status will be reflected in the masterlist once updated.

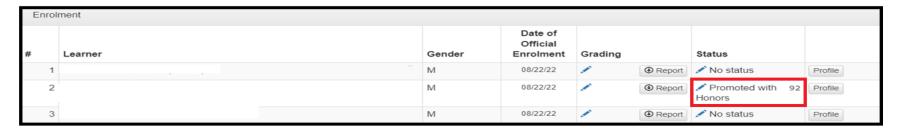

#### **Status:**

**Promoted with Highest Honors:** General Average Value is 98-100

**Promoted with High Honors:** General Average Value is 95-97

**Promoted with Honors:** General Average Value is 90-94

**Promoted:** All Learning Areas got 75-89 Final Rating

Conditionally Promoted: 1-2 Learning Areas got 74-below Final Rating

**Retained:** 3 or more learning areas got 74-blow Final Rating

No Status: No input or Incomplete input